#### **CSE 001: Introduction to Computer and Programming هحس :001 مقدمة في الحاسبات والبرمجة**

املستوى 000 هندسة تشييد/ميكاترونيكس/طيران فصل الربيع 2018

د/ أحمد عامر شاهين قسم هندسة الحاسبات و املنظومات كلية الهندسة – جامعةالزقازيق **Email:[aashahin@zu.edu.eg](mailto:aashahin@zu.edu.eg)**

**Web site**: [http://www.aashahine.faculty.zu.edu.eg](http://www.aashahine.faculty.zu.edu.eg/)

Credits for the original slides go to Dr. Mohamed Nour Abdelgwad

#### **املحاضرة الخامسة**

**قوالب بناء الحاسب )تابع( + مقدمة عن البرمجة**

**دوائر الجمع والطرح املنطقية**

**مقدمة عن البرمجة**

مخطط العرض

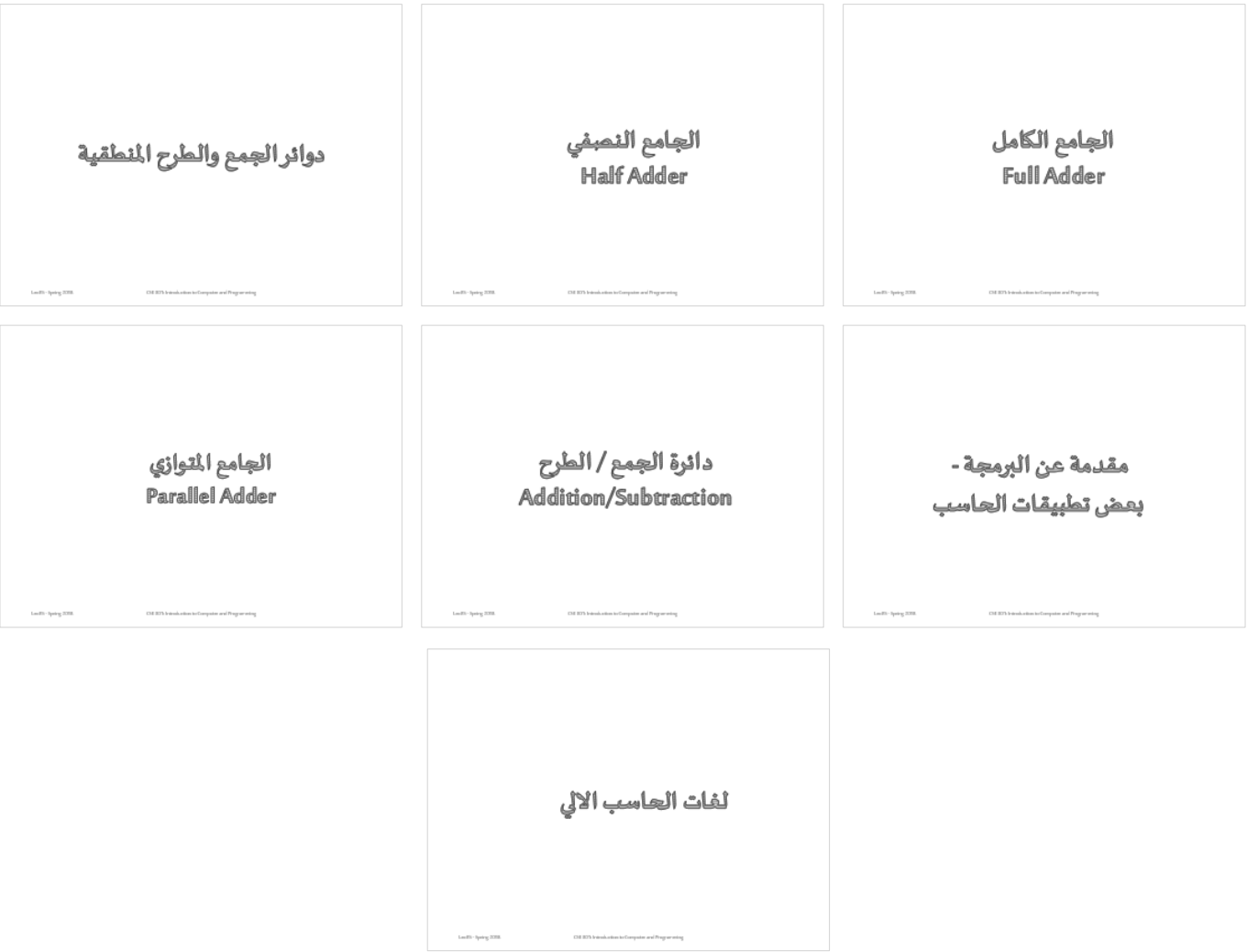

دوائر الجمع والطرح النطقية

**الجمع الثنائي**

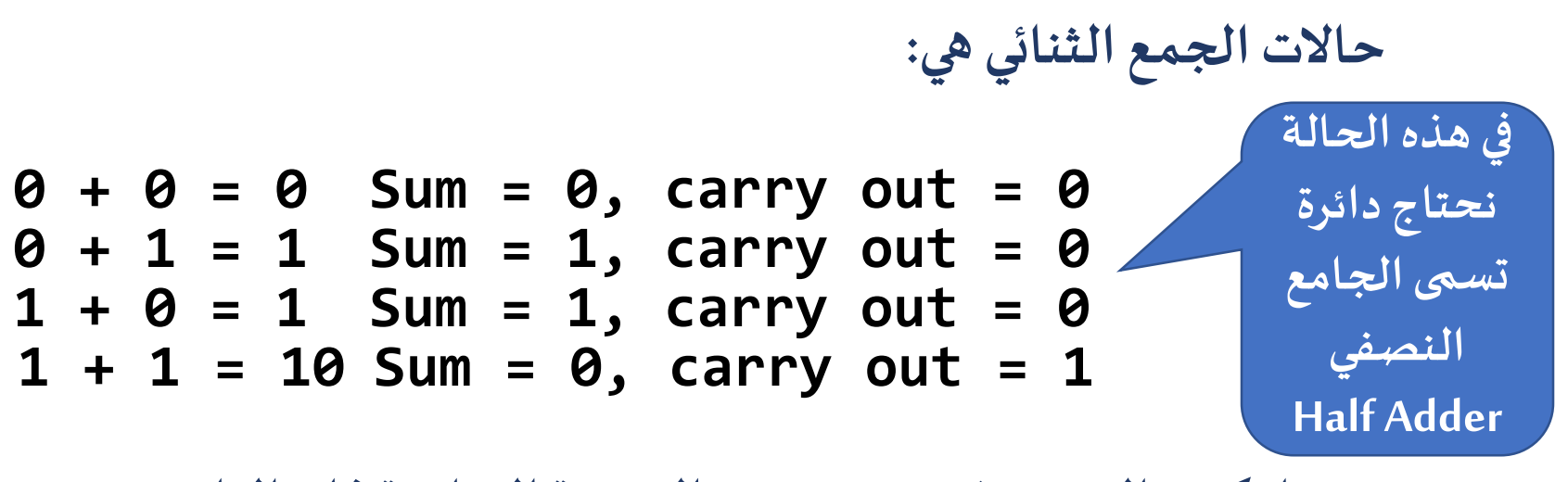

**عندما يكون الـ 1 = in carryبسبب النتيجة السابقةفإن الناتج يصبح:**

**1 + 0 + 0 = 01 Sum = 1, carry out = 0 1 + 0 + 1 = 10 Sum = 0, carry out = 1 1 + 1 + 0 = 10 Sum = 0, carry out = 1**  $1 + 1 + 1 = 11$  Sum = 1, carry out = 1

**في هذه الحالة نحتاج دائرة تسمى الجامع الكامل Full Adder**

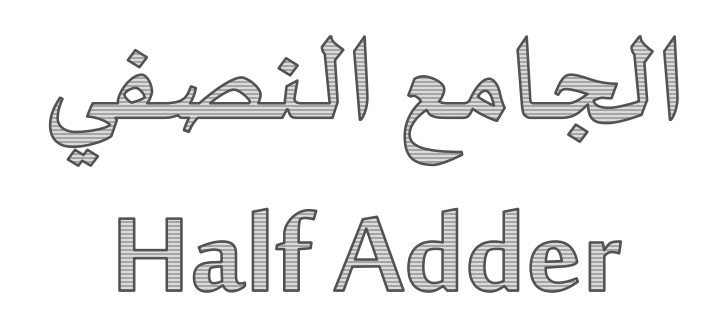

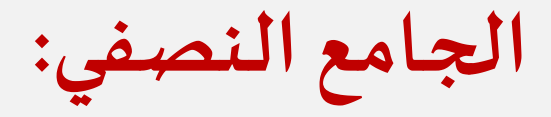

#### $Sum = AB + AB = A \bigoplus B$  $Carry = AB$

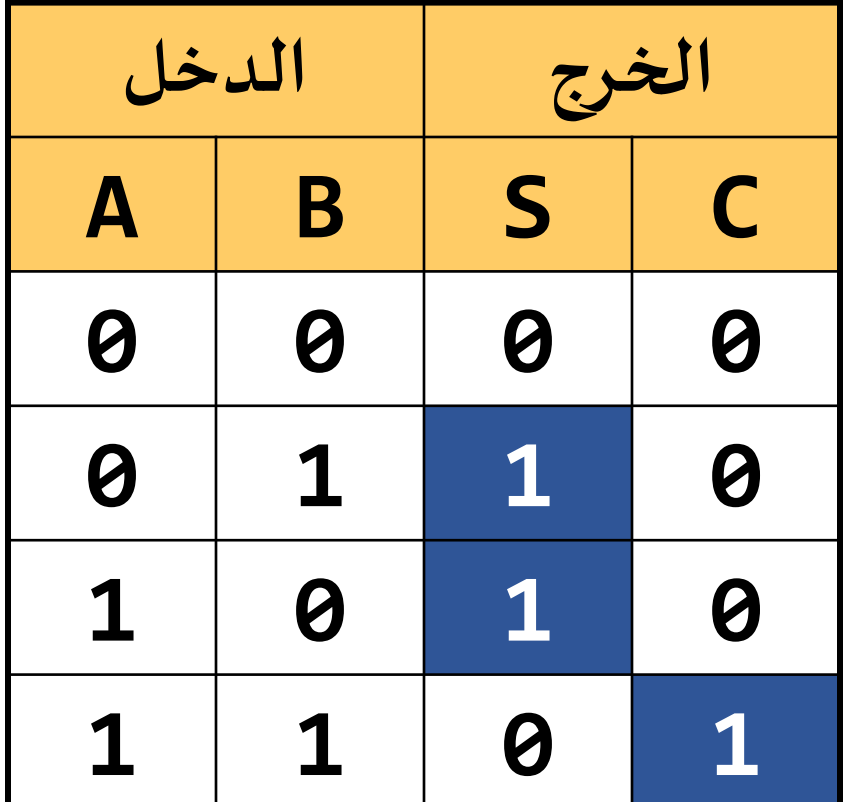

o S

Lec#5 -Spring 2018 CSE 001: Introduction to Computer and Programming

# الجامع الكامل Full Adder

**الجامع الكامل:**

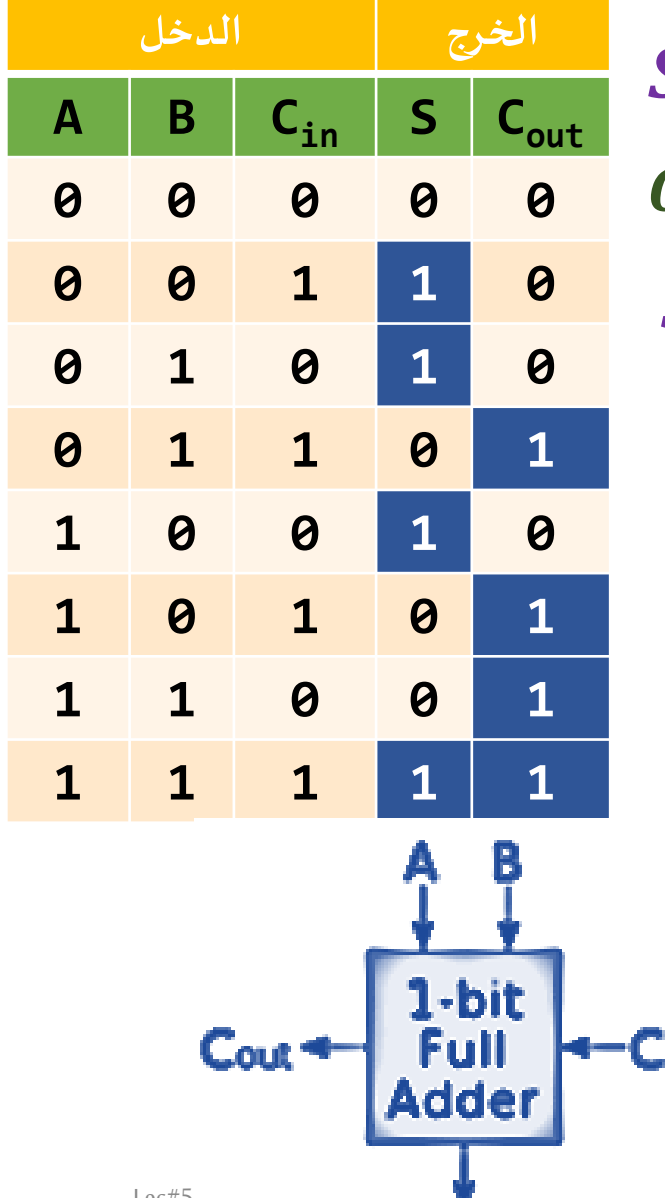

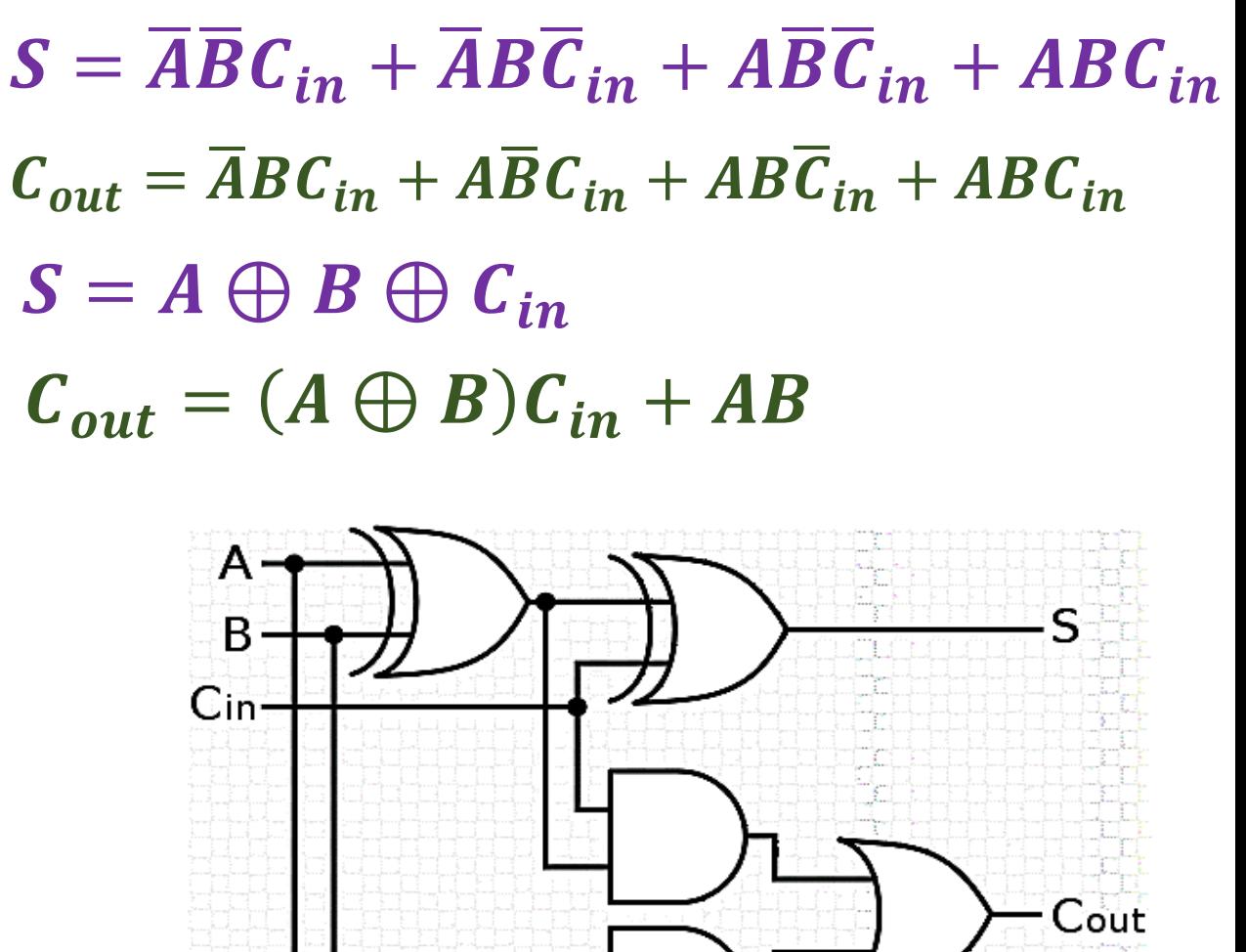

Lec#5 **2018** 2018 Lec#5 2018 COO1: Introduction to Computer and Programming

**الجامع الكامل**

**وضح كيف يتم تصميم الجامع الكامل باستخدام الجامع النصفي**

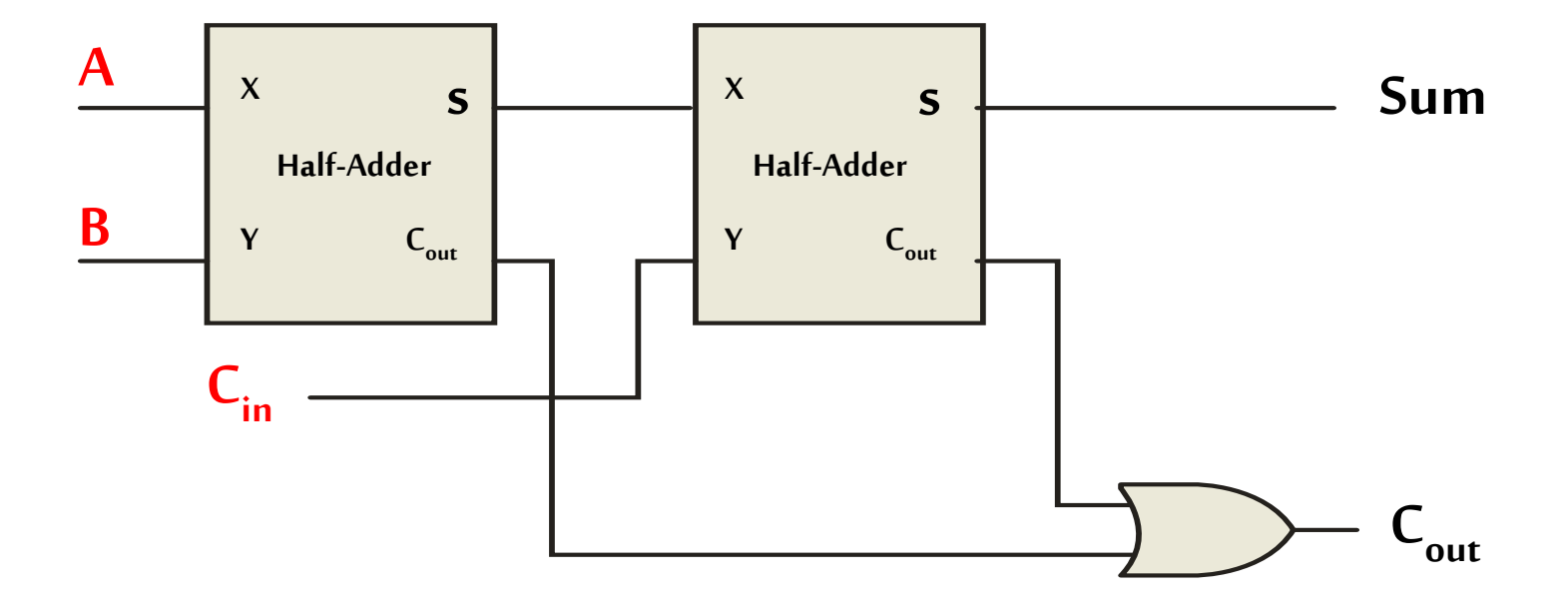

**الجامع الكامل**

**وضح كيف تتم عملية جمع 1+0+1 ؟**

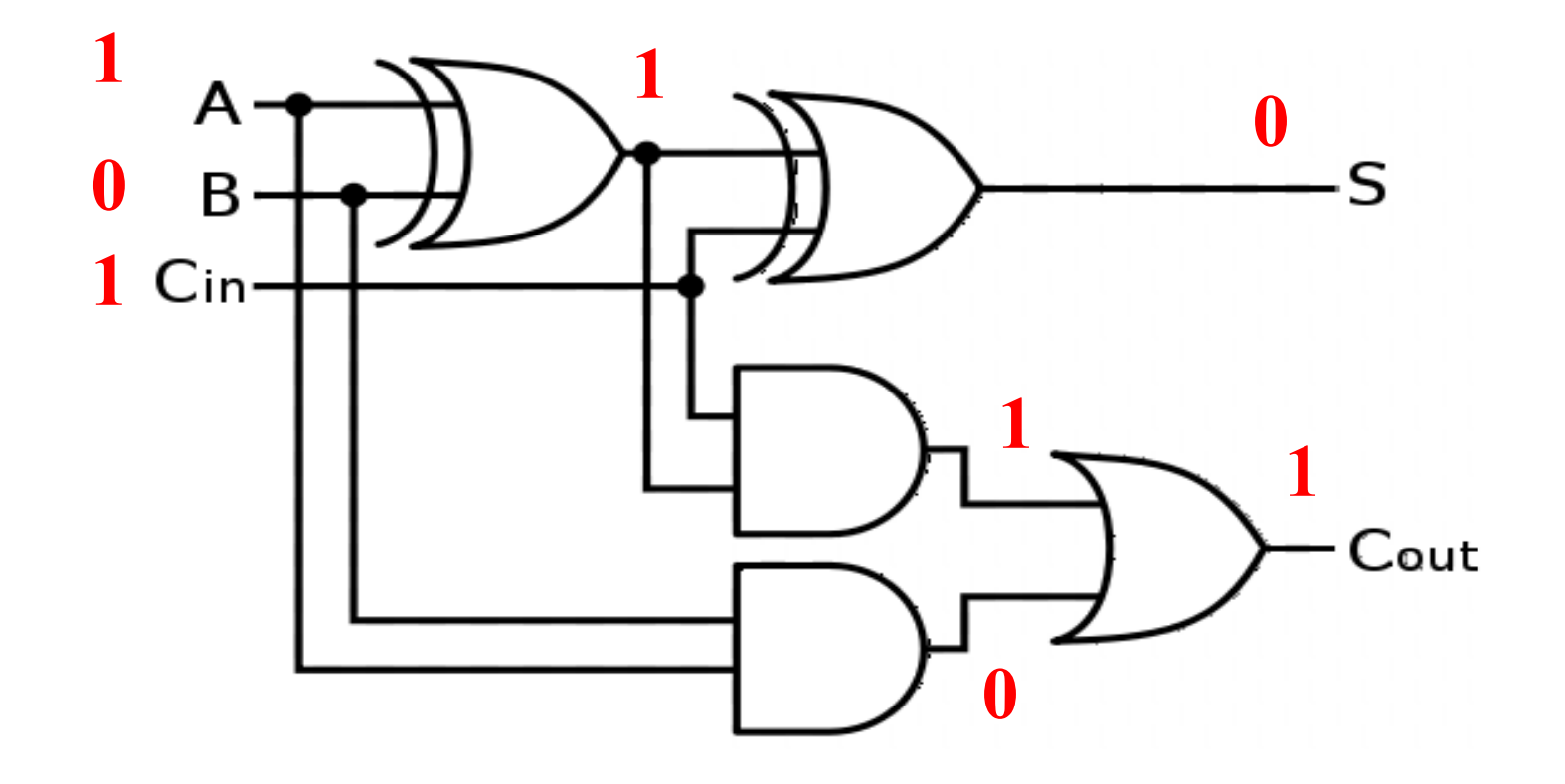

**الجامع الكامل**

**وضح كيف تتم عملية جمع 1+0+1 ؟**

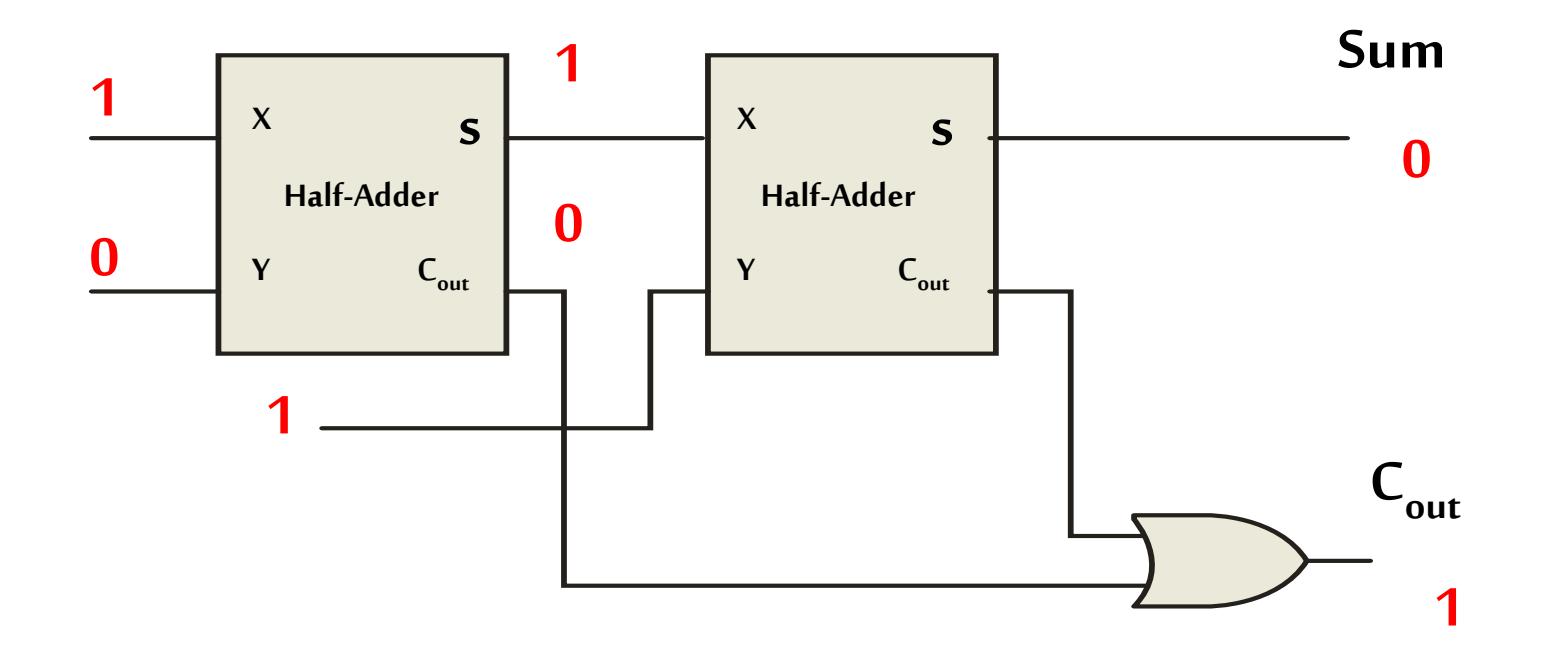

**الجامع الكامل**

**وضح كيف تتم عملية جمع 1+0+1 ؟**

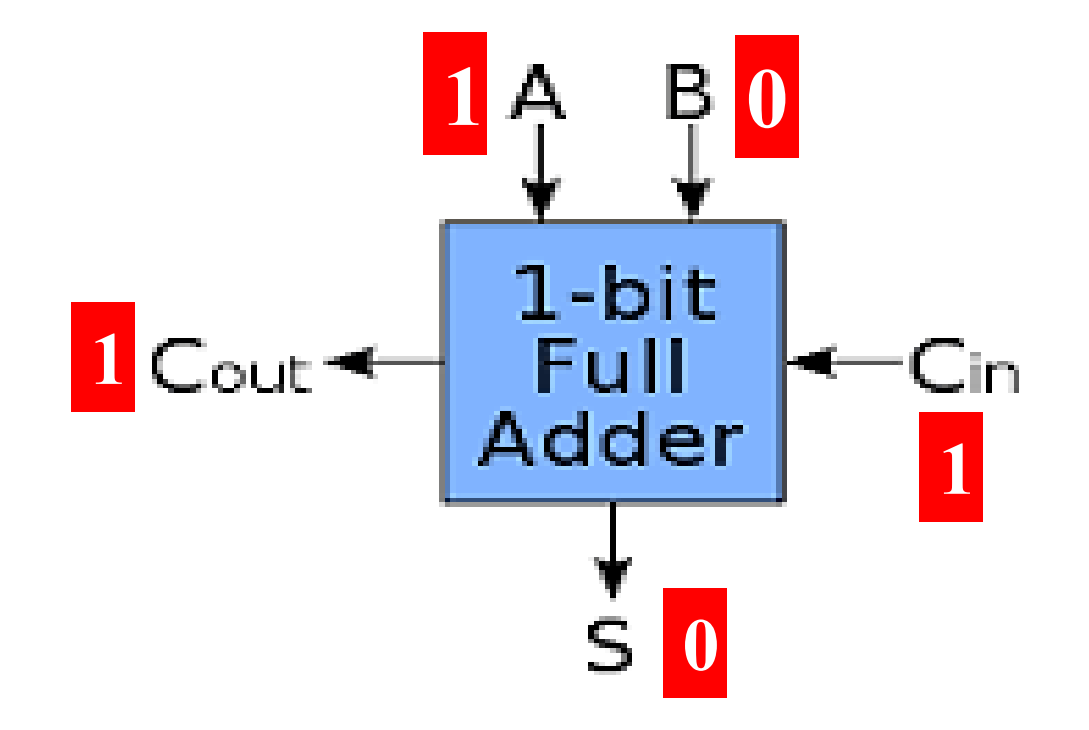

## الجامع المتوازي Parallel Adder

**الجامع املتوازي**

### **يمكن دمج عدد n من دوائر الجامع الكامل لعمل جامع متوازي ألرقام ثنائيهمكون من bit n علي سبيل املثال كما هو موضح bit 4 :**

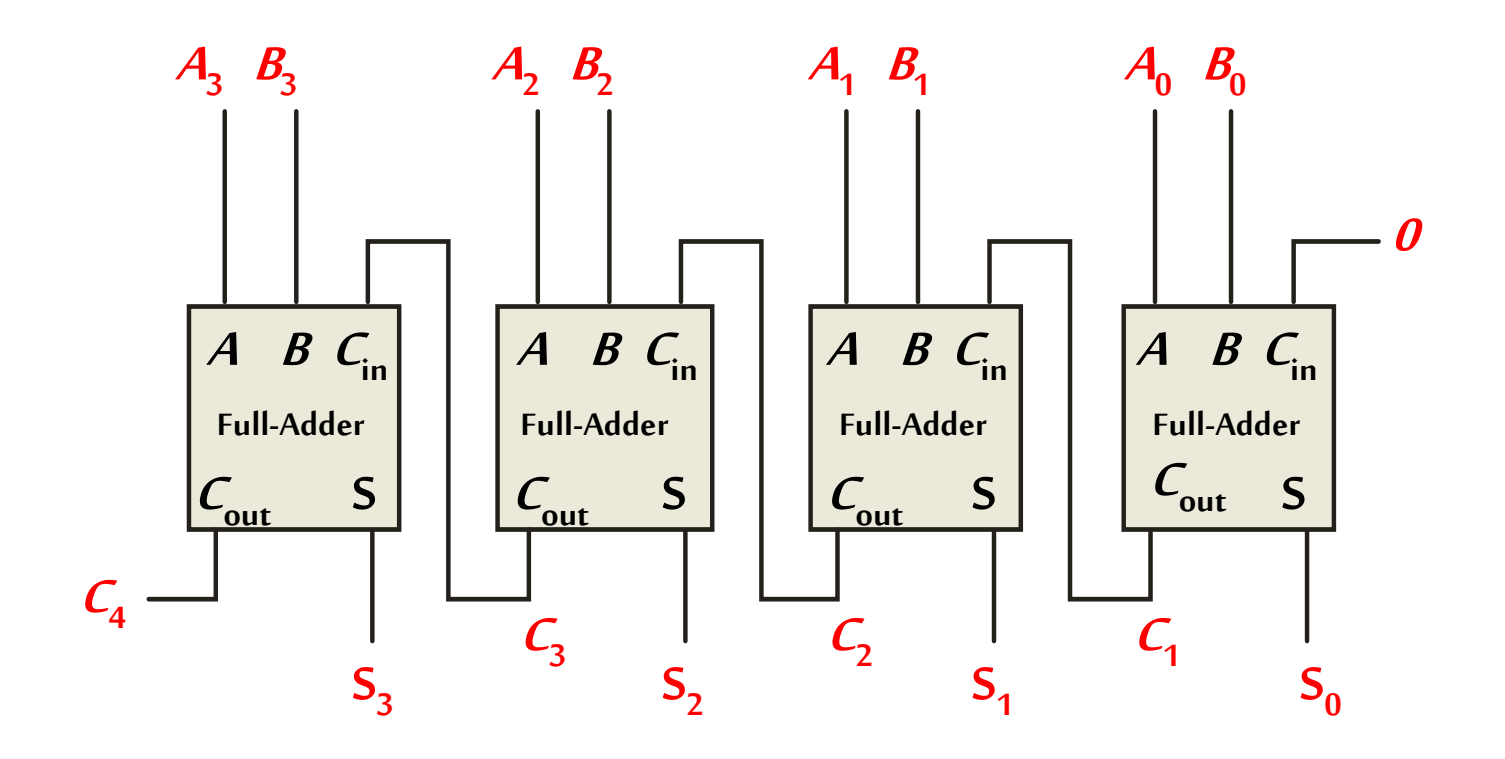

## دائرة الجمع / الطرح Addition/Subtraction

**دائرة الجمع / الطرح**

إجراء عملية الجمع بدلا من الطرح:

■ يمكن استخدام الجامع المتوازي لإجراء عملية طرح من خلال قلب خانات العدد المطروح (متمم الواحد) , ثم إضافة 1 (أي متمم الاثنين)

▪كيف يتم قلب العدد من خالل البوابات؟

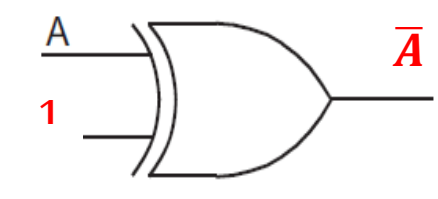

- ▪كيف يتم إضافة واحد؟
- يمكن ضبط أول  $\mathsf{C}_{\mathsf{in}}$  بقيمة تساوي واحد  $\blacksquare$

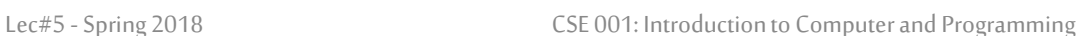

1 $\overline{A}$   $\overline{B}$   $\overline{C}_{in}$ **Full-Adder**  $\mathcal{L}_{\text{out}}$  S

**دائرة الجمع / الطرح**

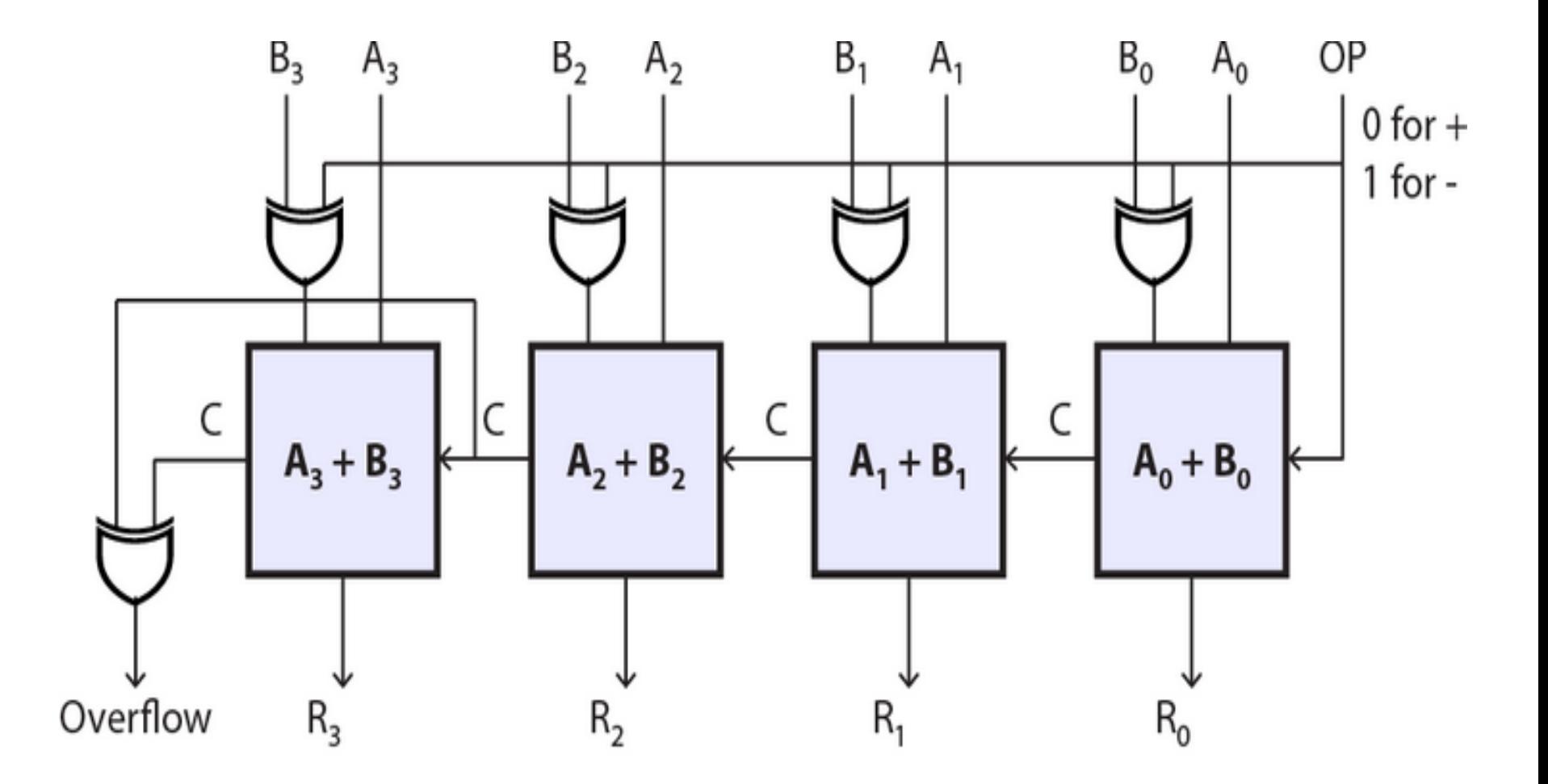

**دائرة الجمع / الطرح**

**مثال: وضح كيف يتم إجراء العملية B - A باستخدام دائرة الجمع والطرح، بحيث أن B = 010 و A = 101**

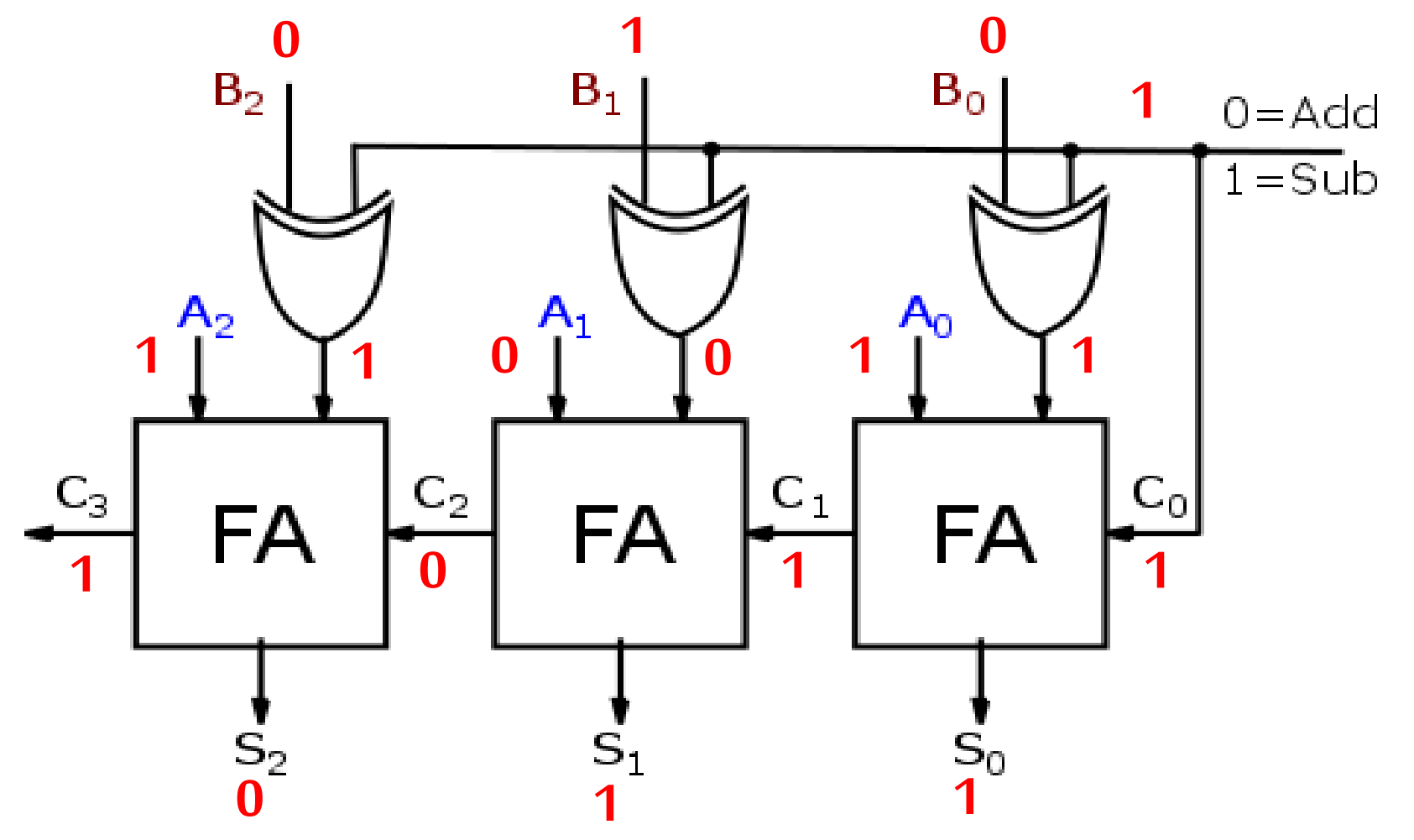

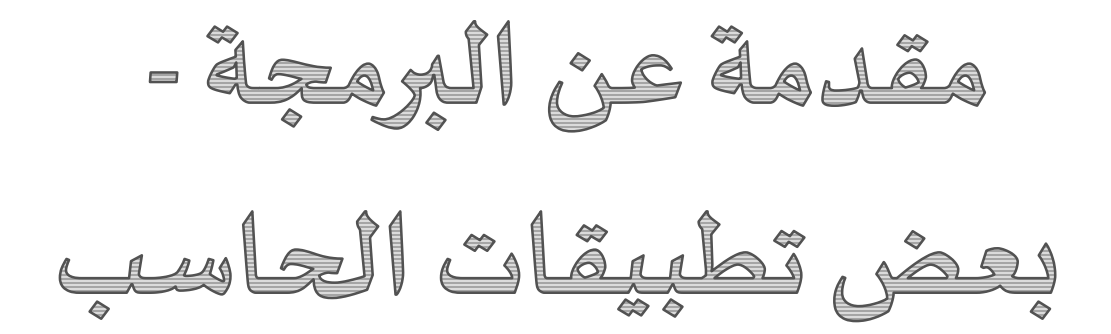

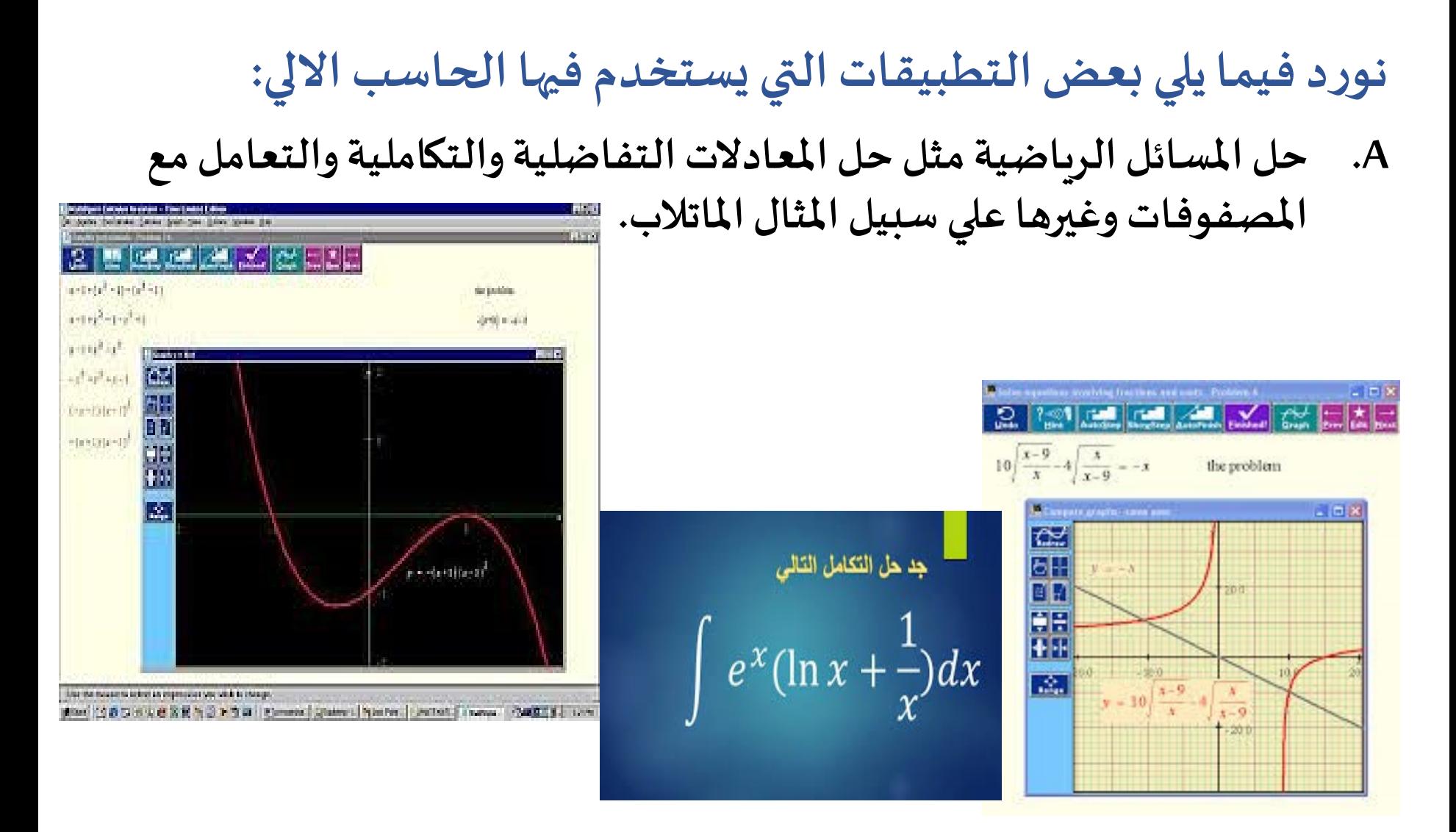

#### **نوردفيما يليبعضالتطبيقاتالتييستخدم فيها الحاسبااللي:** كشف **B. استخدام فيمجاالتالتجارهواألعمال مثل**  $\begin{array}{c|c|c|c} & & & & & & \\ \hline & & & & & \\ \hline & & & & & & \\ \hline & & & & & & \\ \hline & & & & & & \\ \hline & & & & & & \\ \hline & & & & & & \\ \hline & & & & & & \\ \hline & &$ ❖**إعداد كشوف املرتبات.**  $\begin{array}{l} \begin{array}{c} \text{1.5}\ \text{0.000}\ \text{0.000}\ \text{0.000}\ \text{0.000}\ \text{0.000}\ \end{array} \end{array}$  $\begin{array}{c|c} \hline \multicolumn{3}{c}{\textbf{1}} & \multicolumn{3}{c}{\textbf{2}} \\ \hline \multicolumn{3}{c}{\textbf{1}} & \multicolumn{3}{c}{\textbf{2}} \\ \hline \multicolumn{3}{c}{\textbf{1}} & \multicolumn{3}{c}{\textbf{2}} \\ \hline \multicolumn{3}{c}{\textbf{1}} & \multicolumn{3}{c}{\textbf{2}} \\ \hline \multicolumn{3}{c}{\textbf{1}} & \multicolumn{3}{c}{\textbf{2}} \\ \hline \multicolumn{3}{c}{\textbf{1}} & \multicolumn{3}{c}{\textbf{2}} \\ \$ ❖**مراقبةاملخازن.** ❖**تحليل البيانات.**

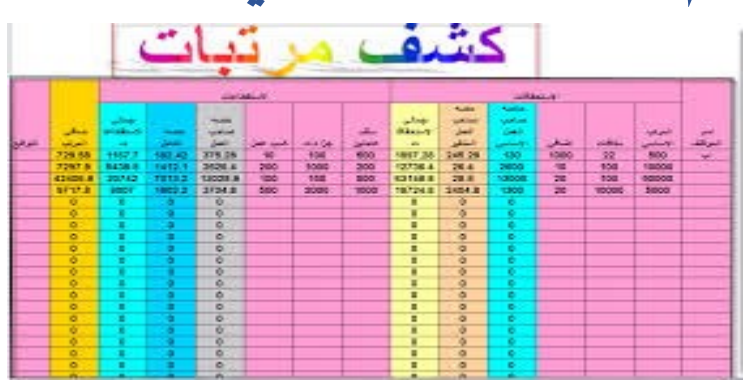

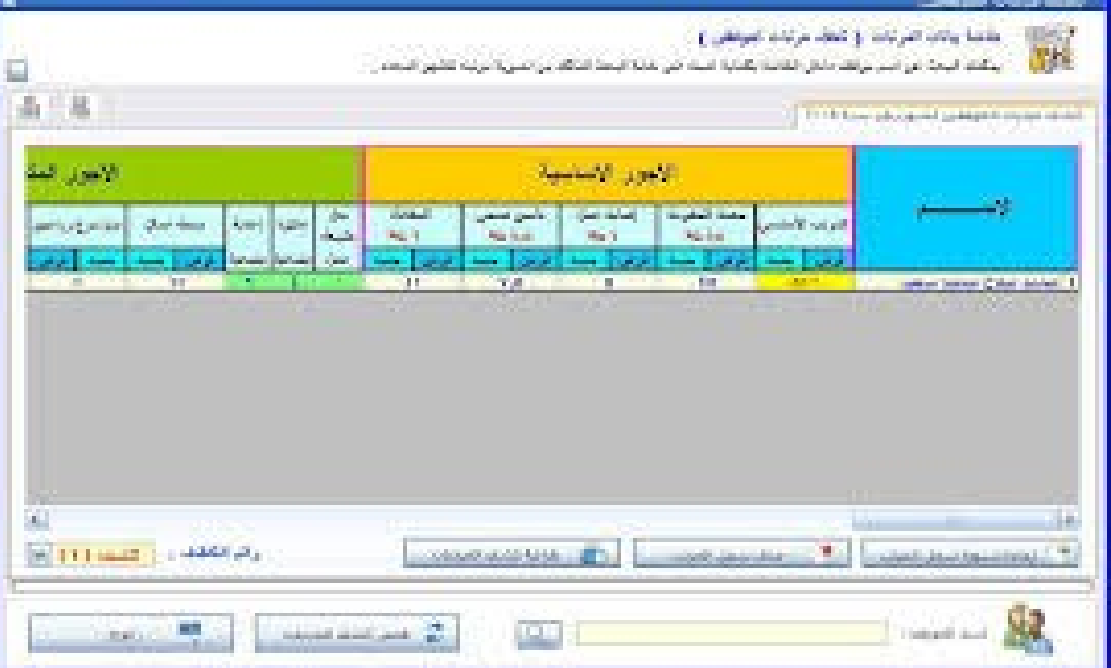

Lec#5 -Spring 2018 CSE 001: Introduction to Computer and Programming

**نوردفيما يليبعضالتطبيقاتالتييستخدم فيها الحاسبااللي: B. استخدام فيمجاالتالتجارهواألعمال مثل** ❖**إعداد كشوف املرتبات.** ❖**مراقبةاملخازن.** ❖**تحليل البيانات.**

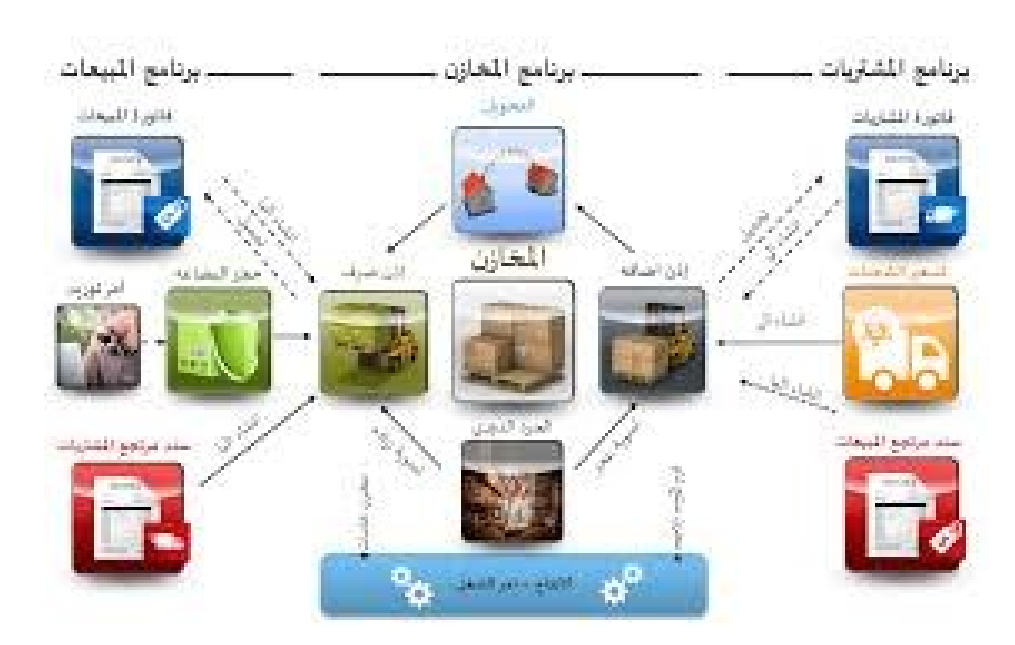

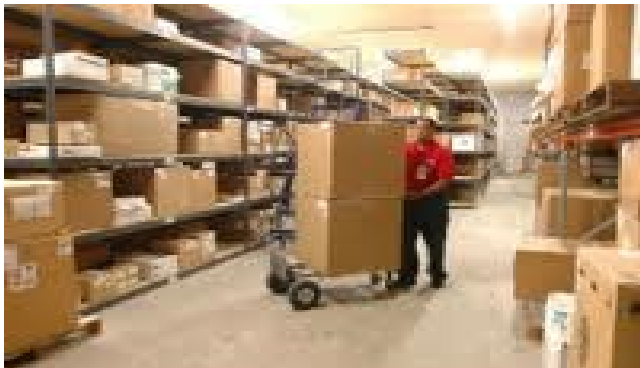

#### **نوردفيما يليبعضالتطبيقاتالتييستخدم فيها الحاسبااللي: B. استخدام فيمجاالتالتجارةواألعمال مثل** ❖**إعداد كشوف املرتبات.** O does the discovery of the channels.  $-212$ [세 시작] 전기까지 나는 아이 지 모르네요 ❖**مراقبةاملخازن.**

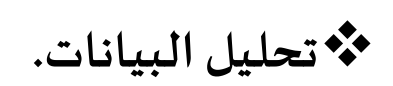

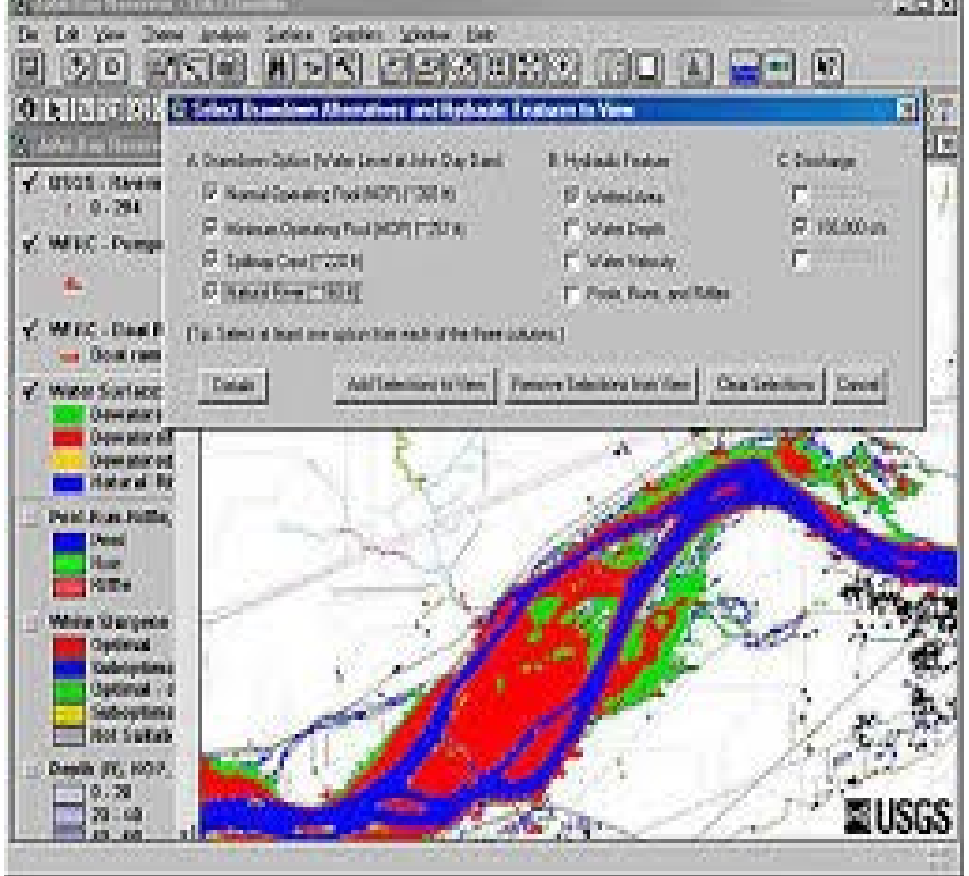

#### **نوردفيما يليبعضالتطبيقاتالتييستخدم فيها الحاسبااللي:**

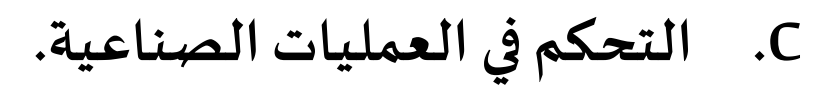

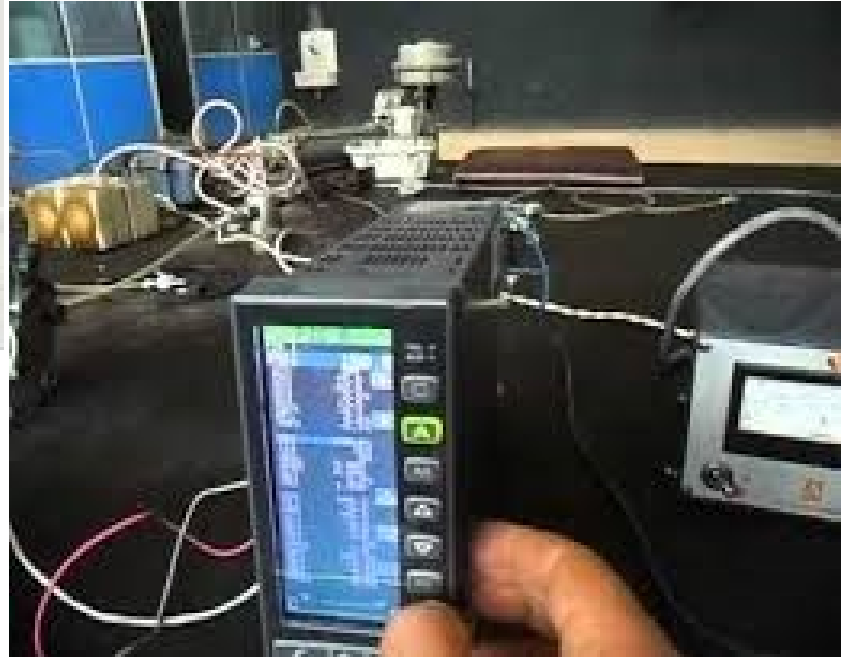

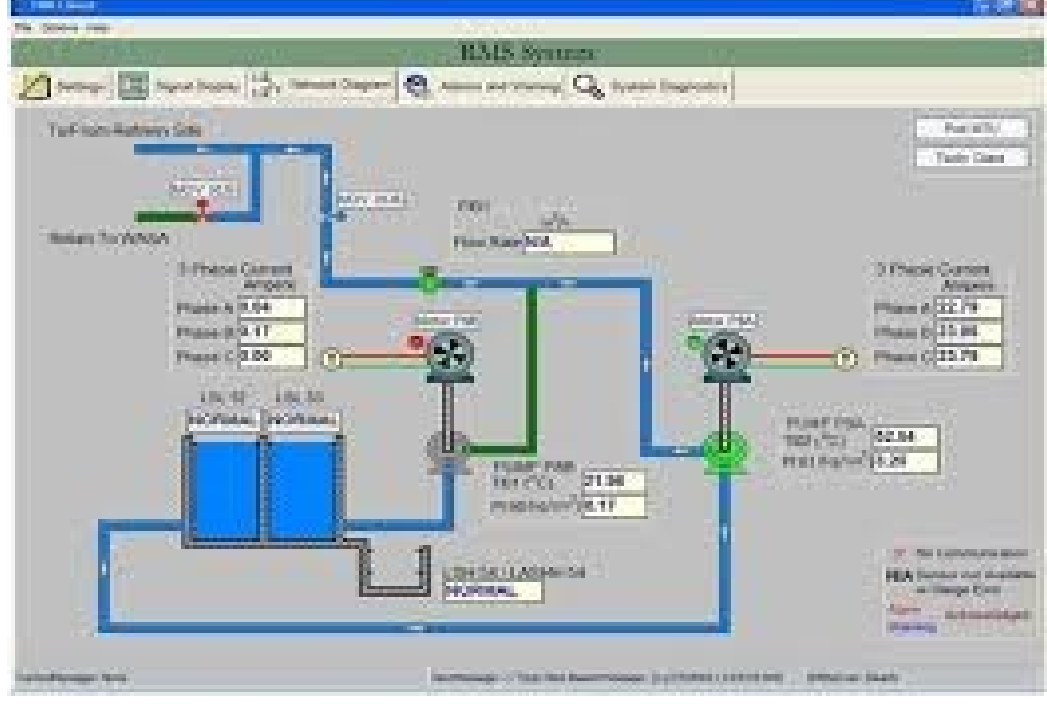

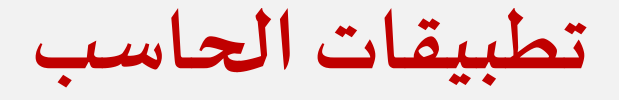

#### **نوردفيما يليبعضالتطبيقاتالتييستخدم فيها الحاسبااللي: D. مجال االتصاالت.**

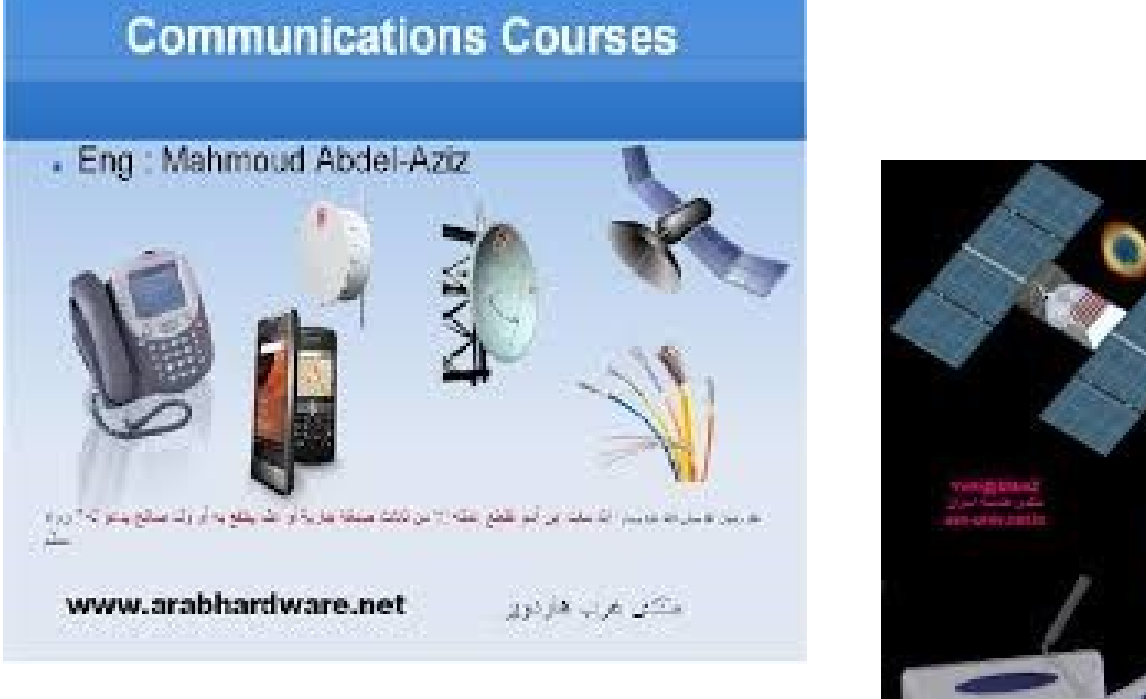

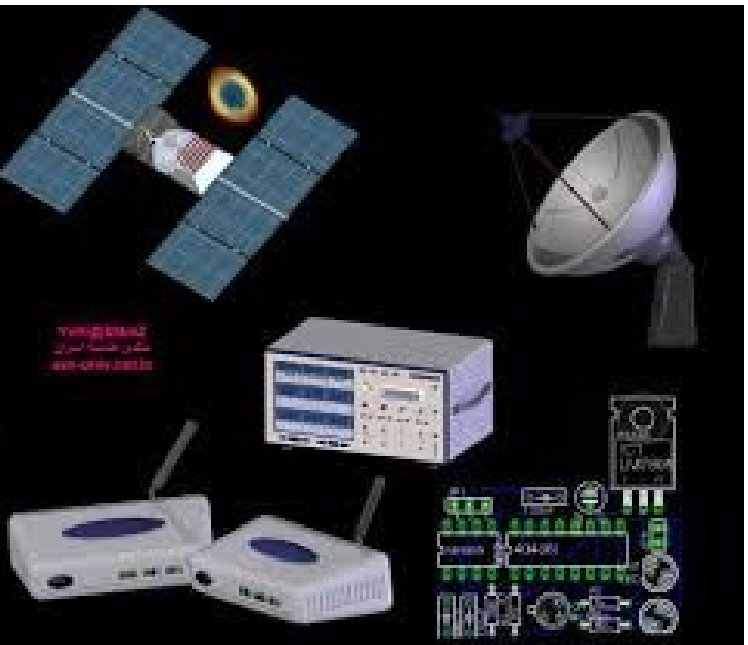

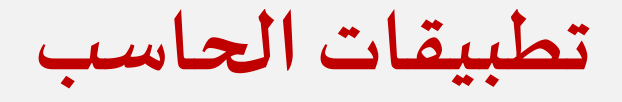

#### **نوردفيما يليبعضالتطبيقاتالتييستخدم فيها الحاسبااللي:**

- **E. الذكاء االصطناعي.**
- ❖ **التعرف علي االنماط.**
- ❖ **املنظومات الخبيره في )الطبوالزراعهوالتسوق ... (**

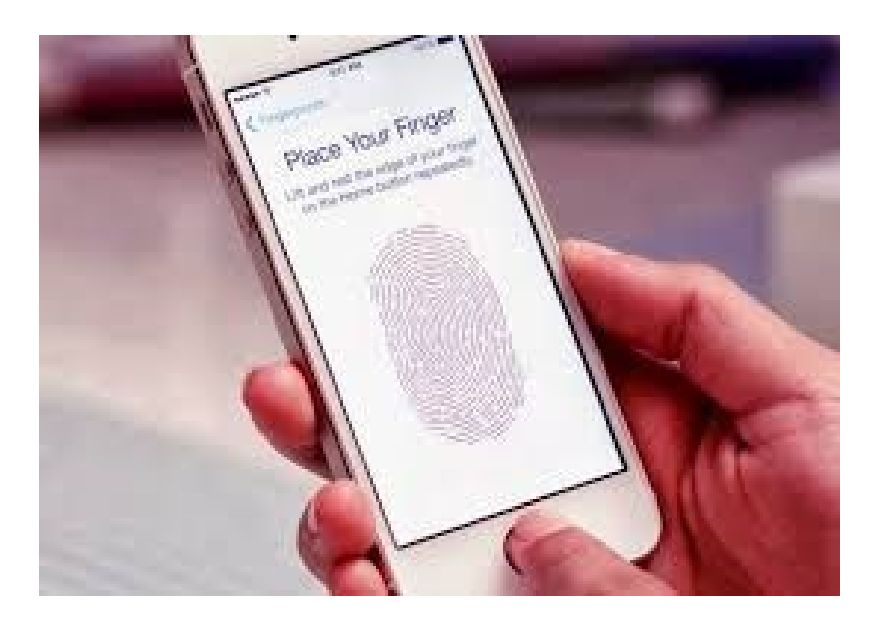

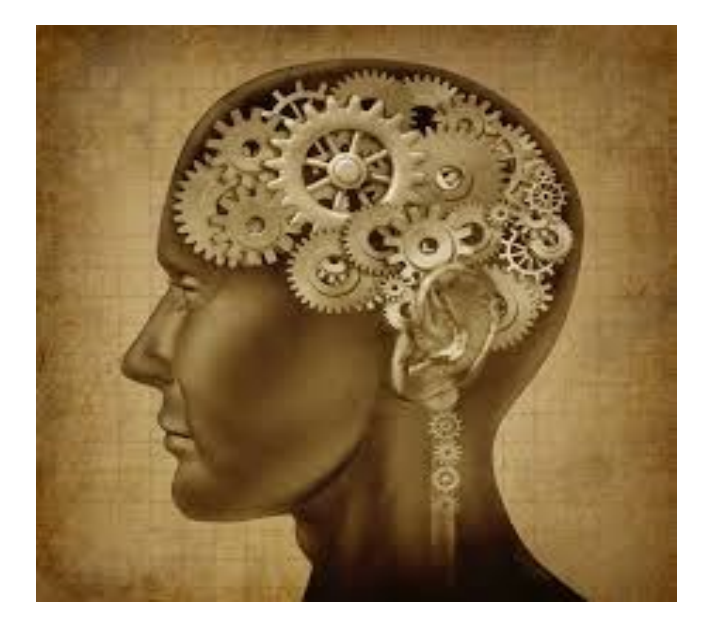

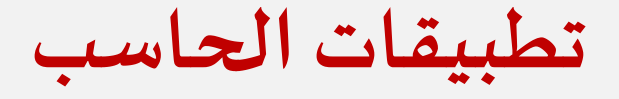

### **نوردفيما يليبعضالتطبيقاتالتييستخدم فيها الحاسبااللي: F. التعليم الذكي.**

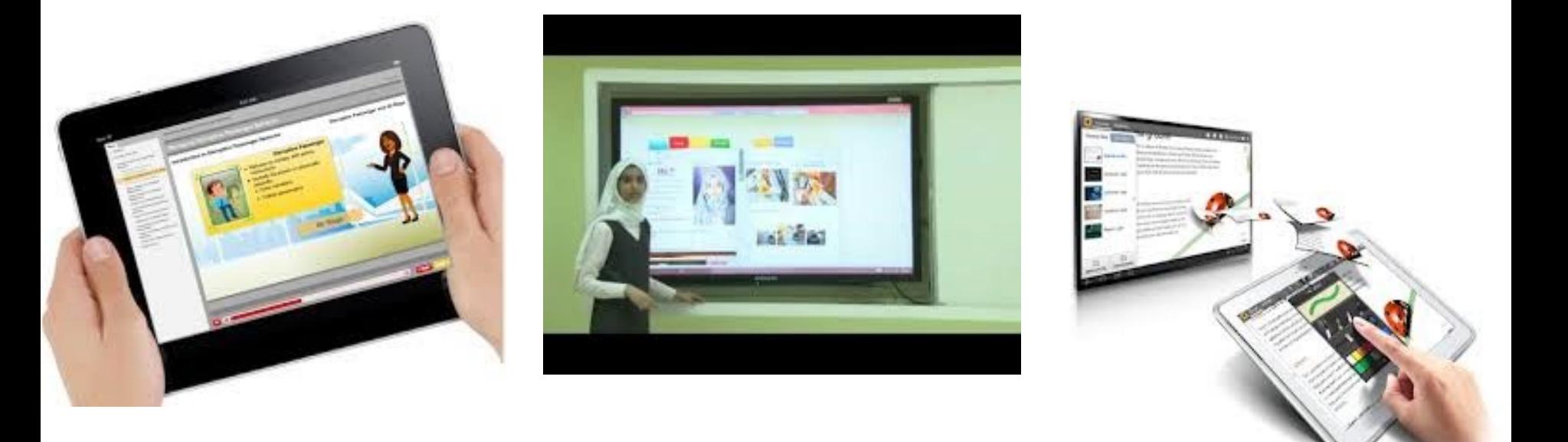

# لفات الحسي الأولي

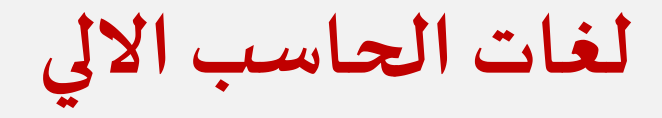

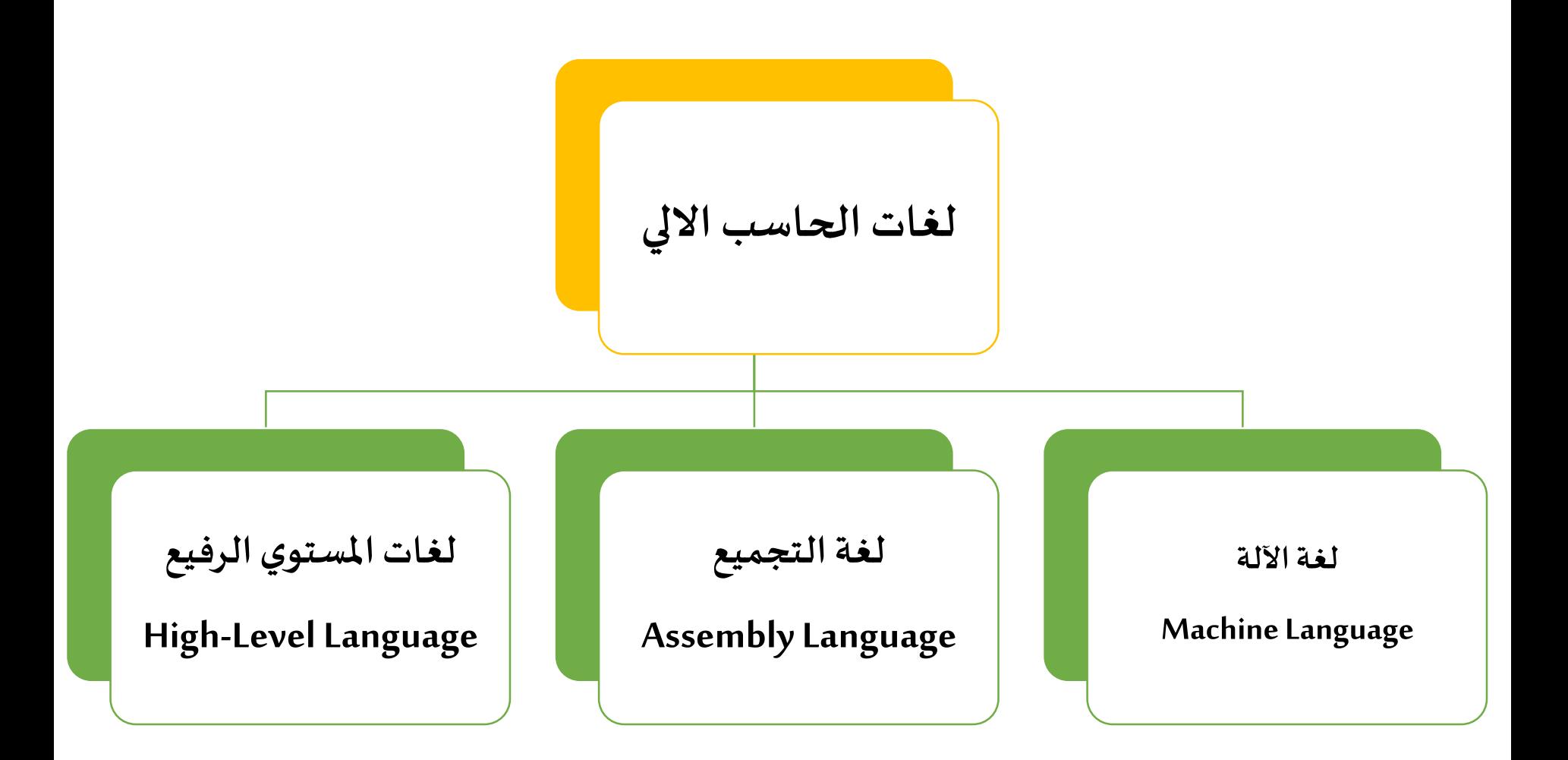

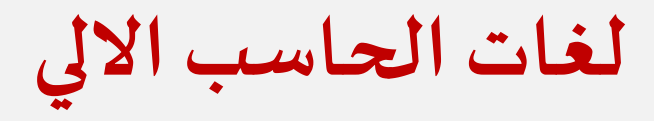

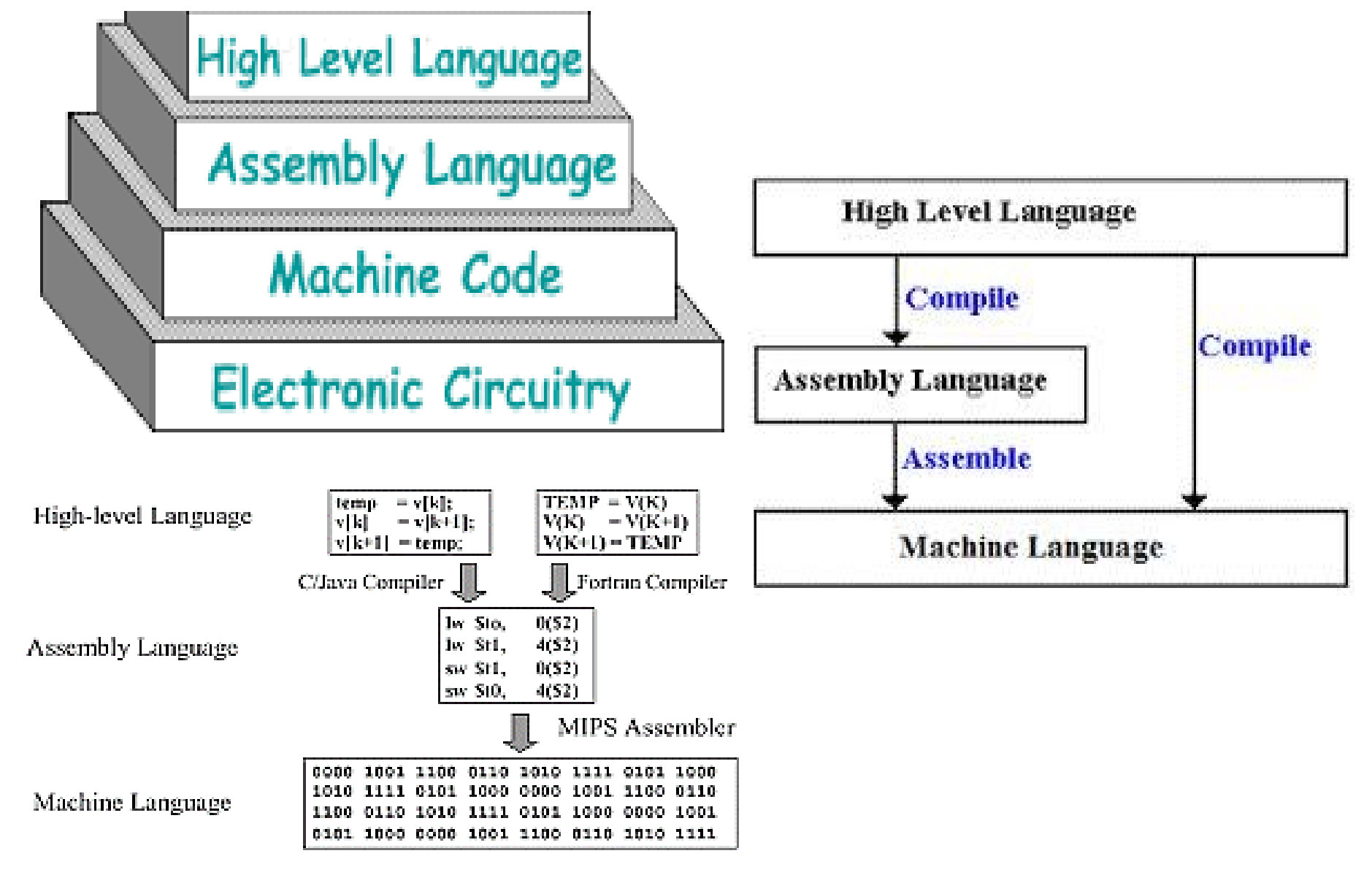

## **لغات الحاسب االلي**

#### **لغة اآللة:**

### • هي اللغة [البرمجية](http://ar.wikipedia.org/wiki/%D9%84%D8%BA%D8%A9_%D8%A8%D8%B1%D9%85%D8%AC%D8%A9) الوحيدة التي يفهمها وينفذها الحاسب مباشرة. وهي من <u>لغات البرمجة المتدنية المستوى</u> .

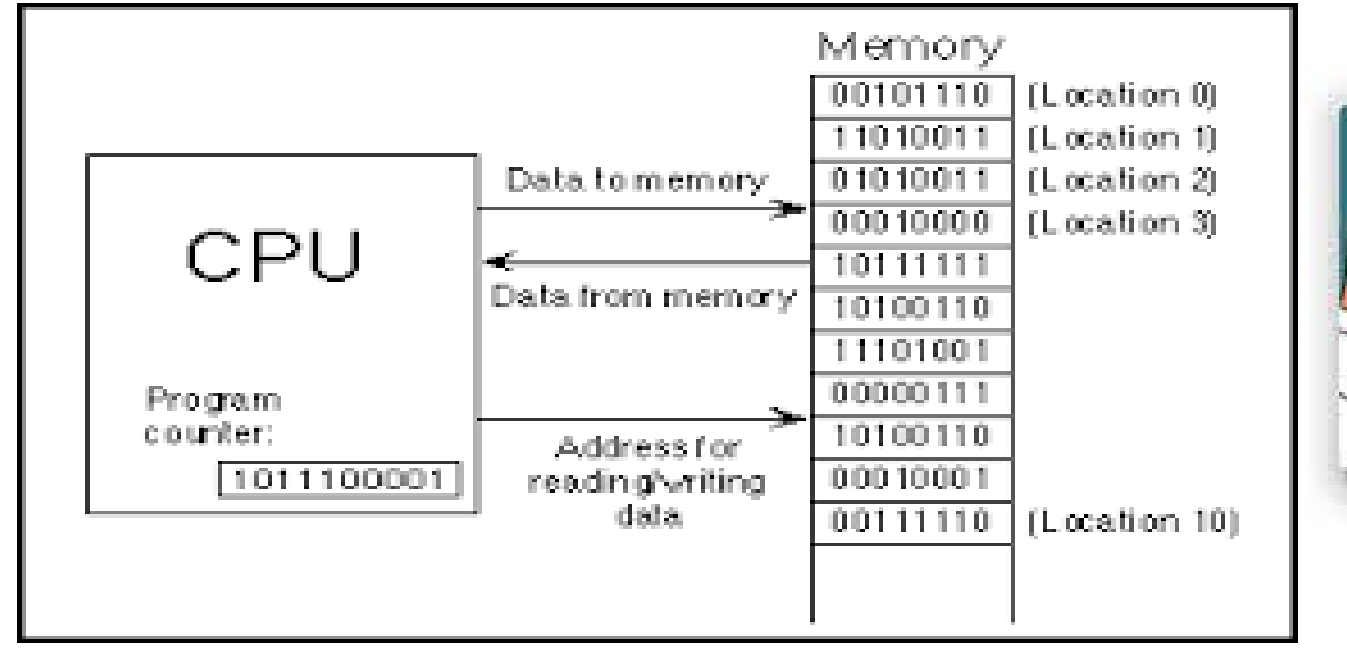

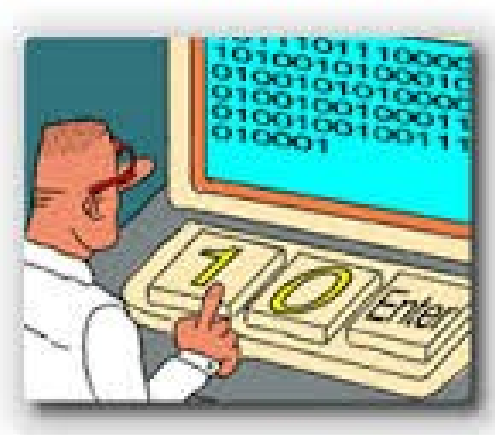

## **لغات الحاسب االلي**

#### **لغة اآللة**

هي عبارة عن تتابعمن **[البتات](http://ar.wikipedia.org/wiki/%D8%A8%D8%AA)** (bits (تمثل عملية حاسوبية أو أمر للحاسوب، تصبح أسهل للقراءة عندما تستبدل برموزتعبر عنها.

**لغة التجميع: (language Assembly)** هي أوامر سهلة القراءة للبشر مقابلة <mark>للغة الآلة</mark> والتي تشكل الأوامر التي ينفذها حاسوب بتصميم ما.

**لغات الحاسب االلي**

**بعض أوامر لغة التجميع** 

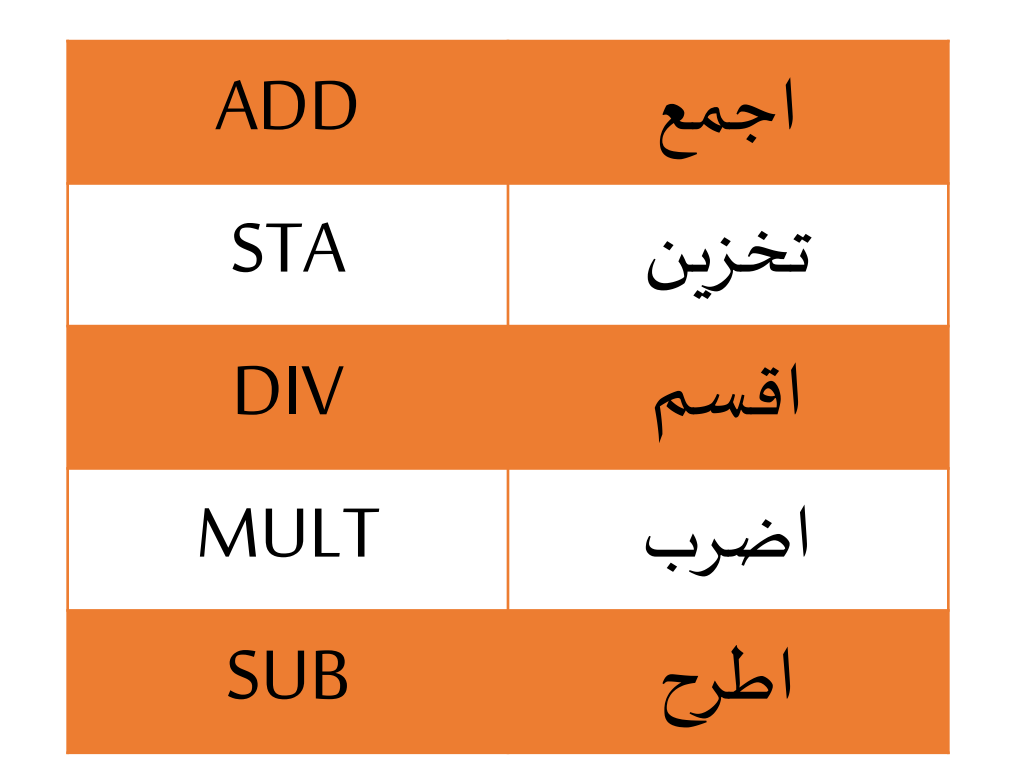

## **لغات الحاسب االلي**

### **لغاتاملستوي الرفيع:**

- هي لغات قريبة من لغات الإنسان لذلك تسمى باللغات العالية ، وهي سهلة التعلم والفهم والقراءة وقابلة للتطوير . **من أمثلتها :**
	- الكوبول،COBOL
	- الفورتران،FORTRAN
		- البيسك، BASIC
		- الباسكال،PASCAL
			- $C++$  9C